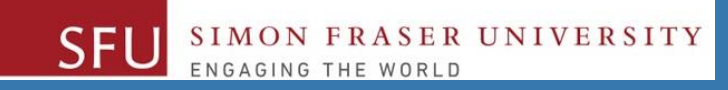

# CMPT 120: Introduction to Computing Science and Programming 1

# **Turtle graphics, and User-defined Functions**

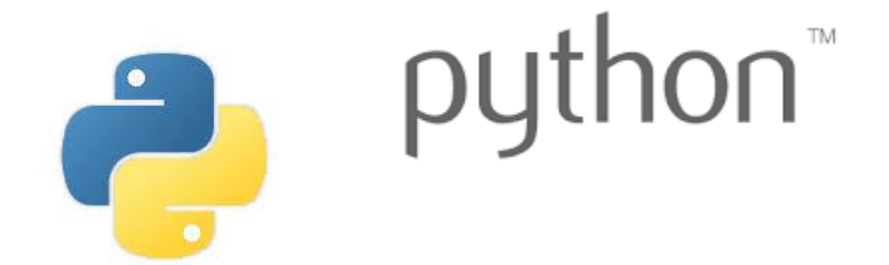

Copyright © 2018, Liaqat Ali. Based on [CMPT 120 Study Guide](http://www.cs.sfu.ca/CourseCentral/120/ggbaker/guide/guide) and Think Python - [How to Think Like a Computer Scientist,](http://www.greenteapress.com/thinkpython2/thinkpython2.pdf) mainly. Some content may have been adapted from earlier course offerings by Diana Cukierman, Anne Lavergn, and Angelica Lim. Copyrights © to respective instructors. Icons copyright © to their respective owners.

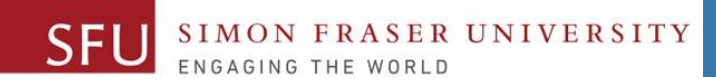

# **Reminders**

Liaqat Ali, Summer 2018.

## **One-Stop Access To Course Information**

• **[Course website:](https://canvas.sfu.ca/courses/39187/modules/items/939065) One-stop access** to all course information.

**<http://www2.cs.sfu.ca/CourseCentral/120/liaqata/WebSite/index.html>**

- 
- 
- 
- **- [CourSys/](https://coursys.sfu.ca/2018su-cmpt-120-d1/)[Canvas](https://canvas.sfu.ca/courses/39187) link - and more…**

SFU SIMON FRASER UNIVERSITY

- **- Course Outline - Learning Outcomes - Grading Scheme**
	-
- **- Python Info - Textbook links - Assignments**
	-
- 
- **- Exam Schedule - Office Hours - Lab/Tutorial Info**
	-
- **[Canvas:](https://canvas.sfu.ca/courses/39187)** Discussions forum [https://canvas.sfu.ca/courses/39187](https://coursys.sfu.ca/2018su-cmpt-120-d1/)
- **[CourSys:](https://coursys.sfu.ca/2018su-cmpt-120-d1/)** Assignments submission, grades [www.coursys.sfu.ca](http://www.coursys.sfu.ca/)  $\overline{a}$

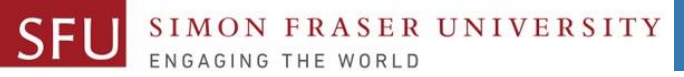

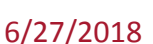

 $\boldsymbol{\varDelta}$ 

## **How to Learn in This Course?**

- **Attend** Lectures & Labs **A**
- **Read** / review Textbook/Slides/Notes **R**
- **Reflect** and ask Questions **R**
- **Organize** your learning activities on weekly basis, **and finally… O**
- **Write** Code, Write Code, and Write Code. **W**

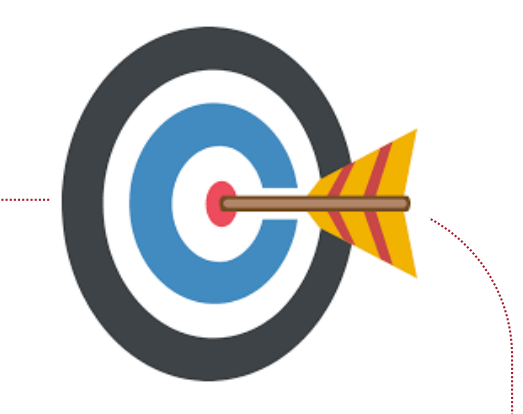

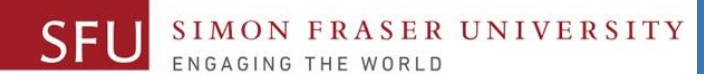

#### **Deliverables**

- 1. Deliverables are due by the given date and time.
- 2. For the course, we are using IDLE to write and run our Python code.
- 3. You can use the CSIL lab computers outside your lab hours.
- 4. Plan ahead your assignments and other deliverables. Computer crash, network problems etc. are not acceptable excuses for delays in deliverables.
- 5. You may use online Python interpreters for running and testing your codes, such as:

https://repl.it/languages/Python3

Liaqat Ali, Summer 2018.

6/27/2018

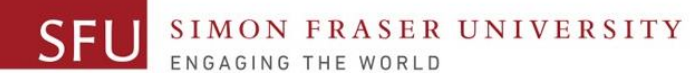

### **Labs**

- 1. Each lab has an assigned TA.
- 2. Attend your assigned lab and show your work to your TA for the participation marks.
- 3. Class enrolments and lab swaps are closed now.

6/27/2018

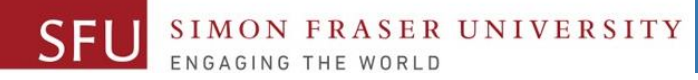

#### **Course Topics**

- **1. General introduction**
- **2. Algorithms, flow charts and pseudocode**
- **3. Procedural programming in Python**
- **4. Data types and Control Structures**
- **5. Binary encodings**
- **6. Fundamental algorithms**
- **7. Basics of (Functions and) Recursion (Turtle Graphics)**
- **8. Basics of computability and complexity**
- **9. Subject to time availability:**
	- **Basics of Data File management**

## **Today's Topics**

**UNIVERSITY** 

- 1. Turtle Graphics: Drawing and Animation
- 2. Introduction to Functions: User-defined
- 3. Defining and Calling a Void Function
- 4. Designing a Program to Use Functions
- 5. Passing Arguments to Functions

6/27/2018

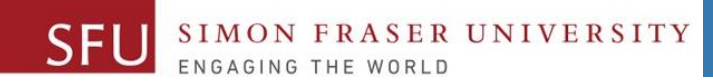

9

# Graphics: Drawing and Animation Using Turtle

Liaqat Ali, Summer 2018.

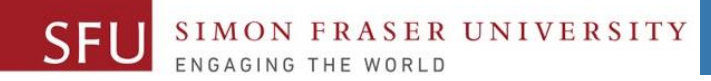

#### Turtle Intro

#### Turtle is a Python feature that allows you to draw and animate graphic shapes.

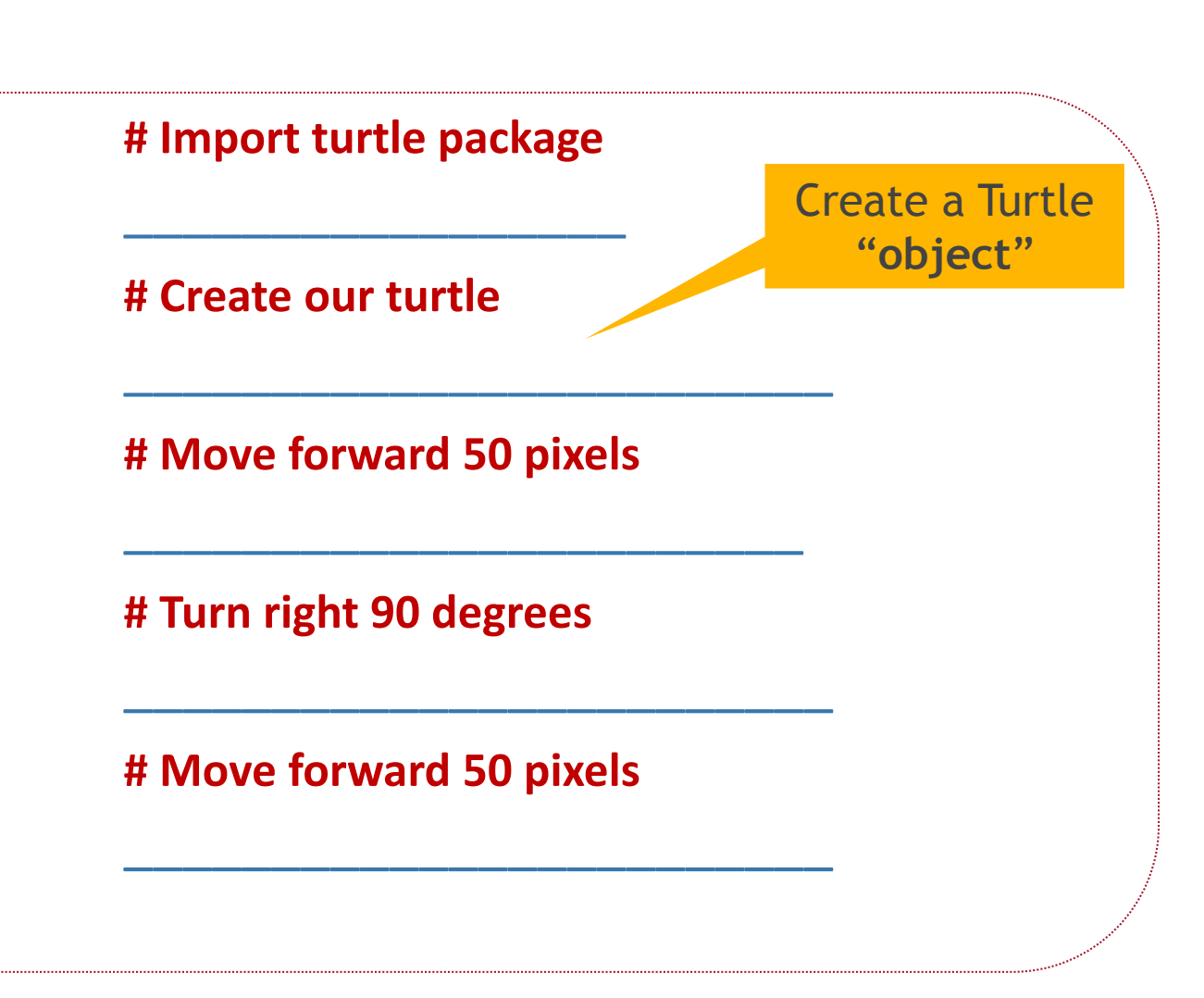

6/27/2018

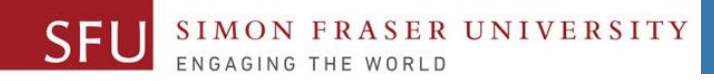

#### Demo and Resources

- 1. [turtle](graphicshttps://docs.python.org/3.5/library/turtle.html)  Turtle Documentation (Methods): graphicshttps://docs.python.org/3.5/library/turtle.html
- 2. [Turtle examples](https://michael0x2a.com/blog/turtle-examples):<https://michael0x2a.com/blog/turtle-examples>
- 3. [Turtle Programming in Python](https://www.geeksforgeeks.org/turtle-programming-python/): https://www.geeksforgeeks.org/turtleprogramming-python/
- 4. https://michael0x2a.com/blog/turtle-examples (squares)
- 5. https://trinket.io/python/82fe4d3bd0 (interactive)
- 6. https://www.turtle.ox.ac.uk/downloads/docs/Turtle\_Python\_Exercises 1-12.pdf
- 7. http://openbookproject.net/thinkcs/python/english3e/recursion.html

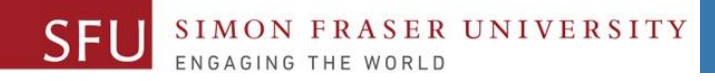

#### Using turtle in Python

- To make use of the turtle methods and functionalities, we need to import turtle.
- "turtle" comes packed with the standard Python package and need not be installed externally.
- **Four steps** for executing a turtle program :
	- **1. Import** the turtle module
	- **2. Create** a turtle to control (using **Turtle()**)
	- **3. Draw** around using the turtle methods.
	- 4. Run **turtle.done()**.

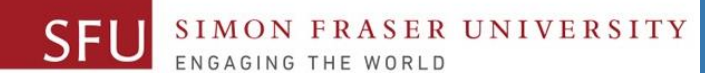

#### Common Turtle Methods (See [Documentation\)](graphicshttps://docs.python.org/3.5/library/turtle.html)

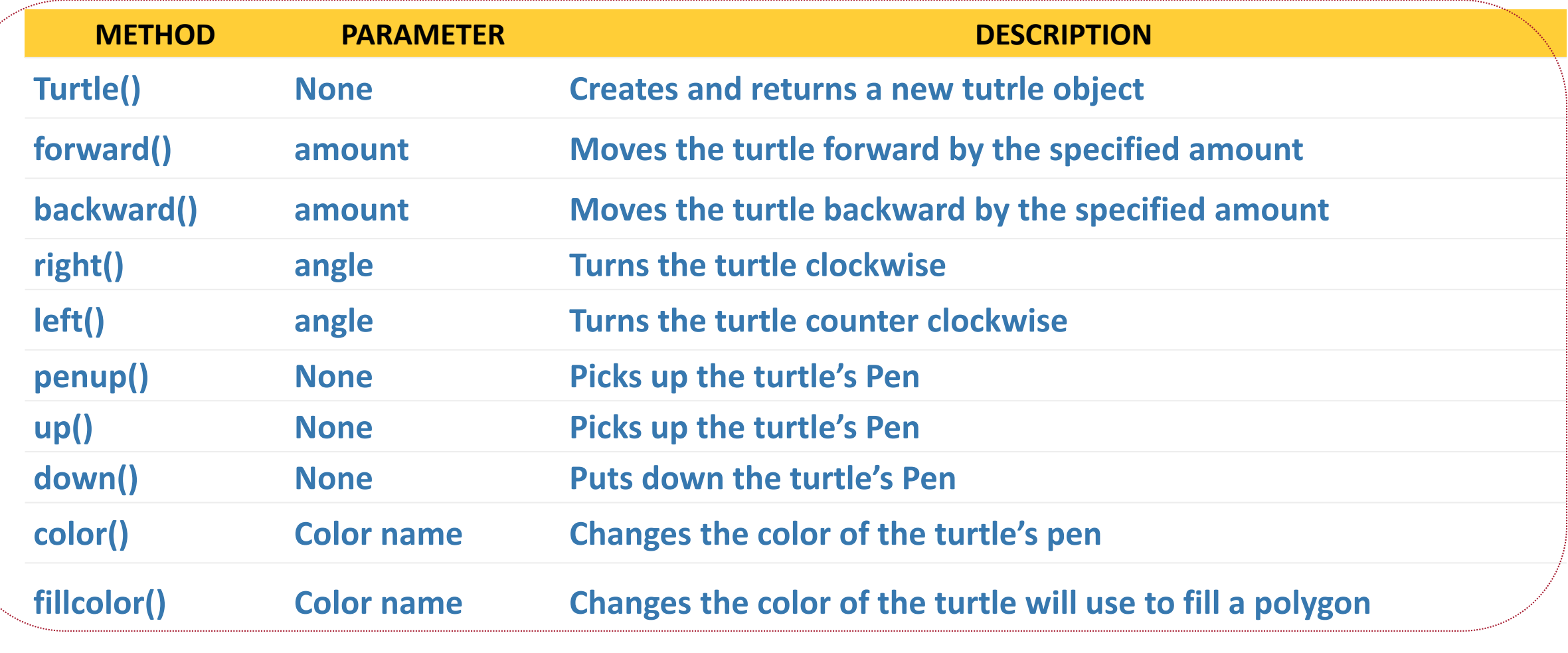

Adapted from: Janice Regan, 2013.

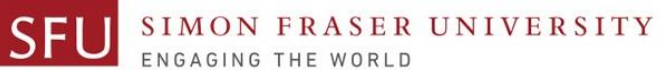

# Turtle coordinates

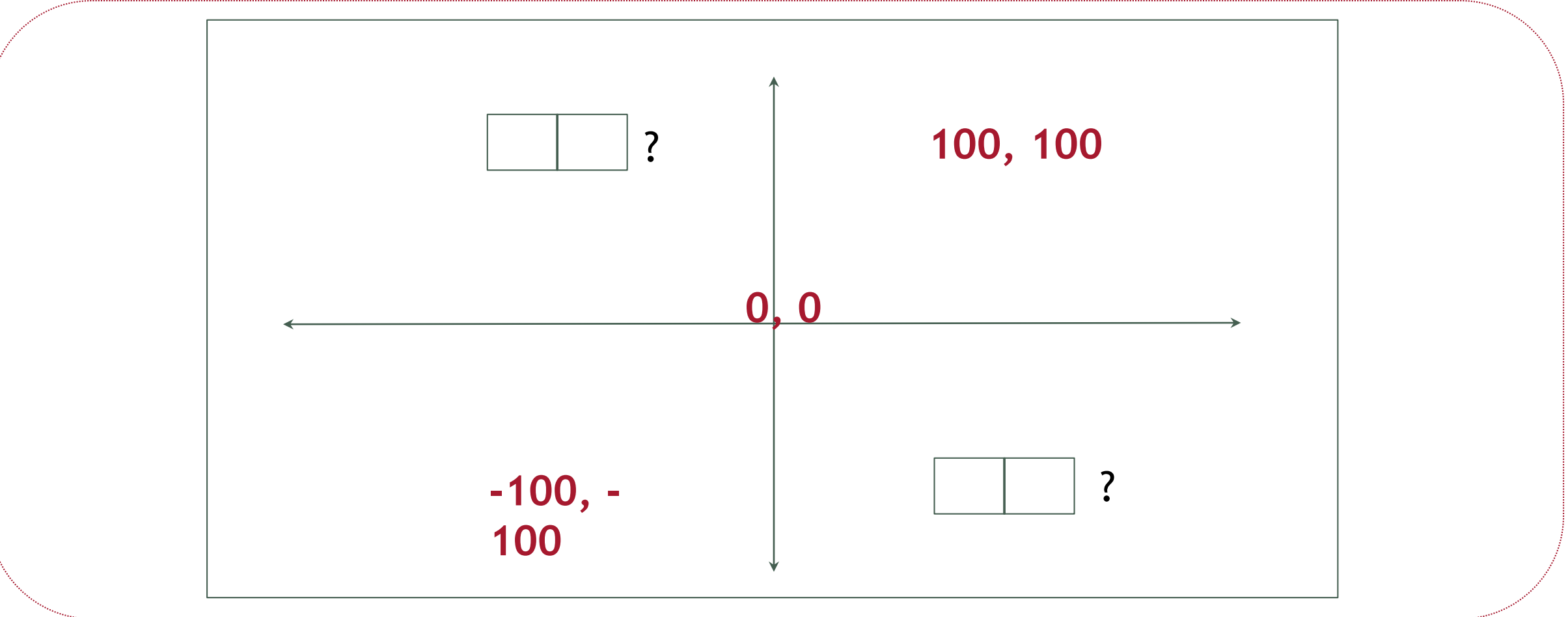

Adapted from: Angelica Lim, 2018.

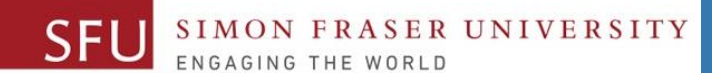

#### Introduction to Functions

- •**Function**: group of statements within a program that perform as specific task.
	- Usually one task of a large program.
		- •Functions can be executed in order to perform overall program task.
	- Known as *divide and conquer* approach
- •Modularized program: Program wherein each task within the program is in its own function.

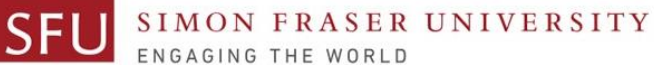

#### Functions: A Divide and Conquer Approach

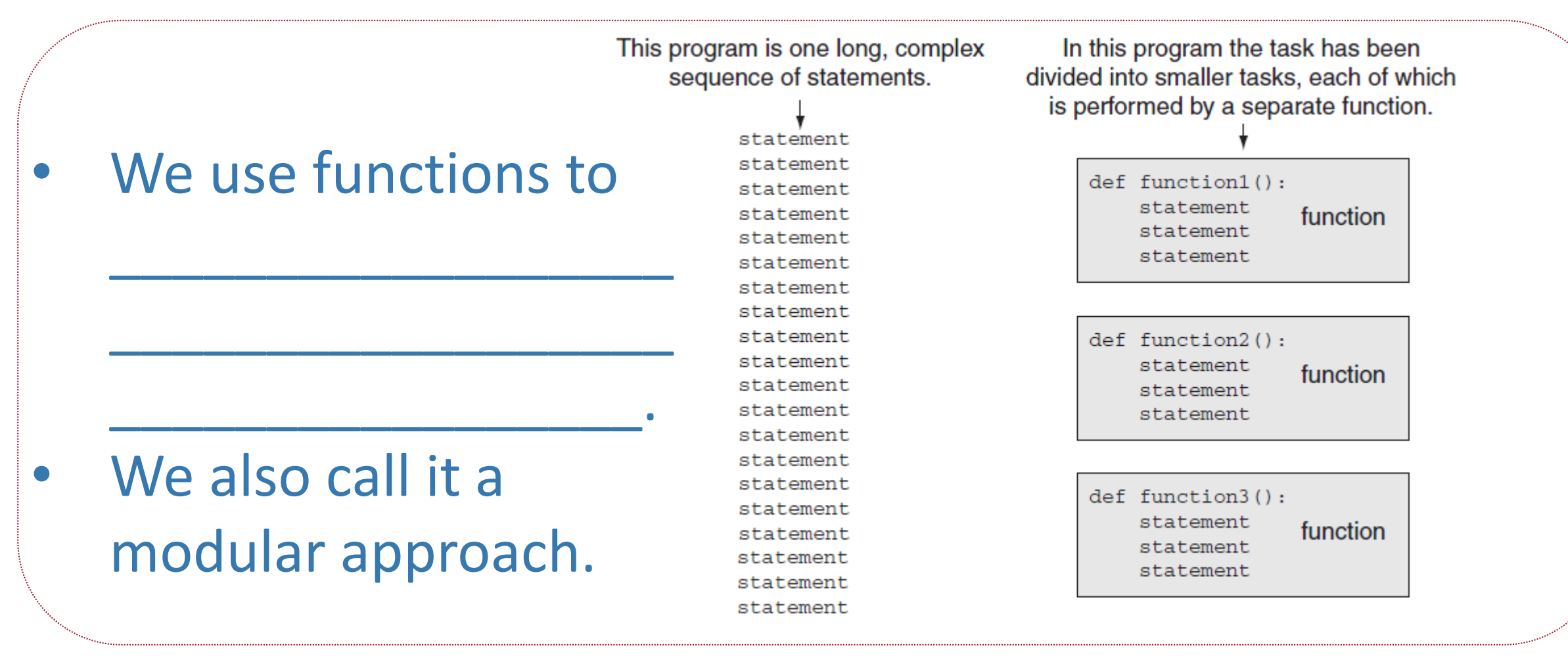

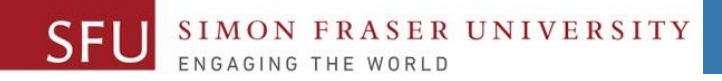

#### Function Example

\_\_\_\_\_\_\_\_\_\_\_\_\_\_\_\_\_\_

\_\_\_\_\_\_\_\_\_\_\_\_\_\_\_\_\_\_

\_\_\_\_\_\_\_\_\_\_\_\_\_\_\_\_\_\_

\_\_\_\_\_\_\_\_\_\_\_\_\_\_\_\_\_\_

#### **# Program to add two numbers.**

**Imaginary** 

dividing line

User defined

function area

main function area

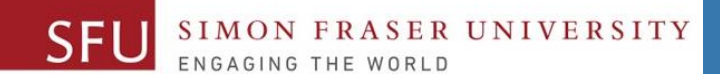

#### Function Example

#### **# Calculator.**

# A user-defined function to add

**Imaginary** dividing line

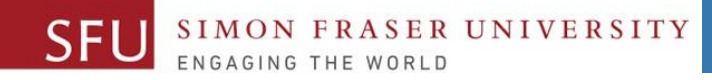

## Benefits of Modularizing a Program with Functions

- The benefits of using functions include:
	- Simpler code
	- Code reuse
		- write the code once and call it multiple times.
	- Better testing and debugging.
		- •Can test and debug each function individually.
	- Faster development.
	- Easier facilitation of teamwork
		- •Different team members can write different functions.

## Void Functions and Value-Returning Functions

#### • A **void function**:

- Simply executes the statements it contains and then terminates.
- A **value-returning function**:
	- Executes the statements it contains, and then it returns a value back to the statement that called it.
		- The input, int, and float functions are examples of value-returning functions.

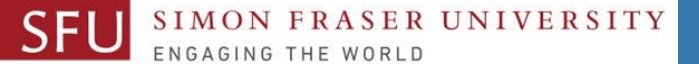

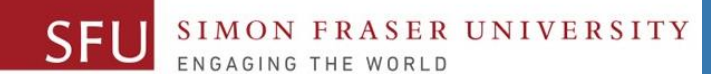

## Defining and Calling a Function

- **Functions are given names (like we give names to variables).**
	- Function naming rules:
		- Cannot use key words as a function name.
		- Cannot contain spaces.
		- First character must be a letter or underscore.
		- All other characters must be a letter, number or underscore.
		- Uppercase and lowercase characters are distinct.

## Defining and Calling a Function (cont'd.)

- Function name should be descriptive of the task carried out by the function.
	- Often includes a verb

**FRASER UNIVERSITY** 

- **Function definition**: Specifies what function does.
	- **def** *function\_name***():**

**statement**

#### **statement**

**1. Function header**: First line of function.

- Includes keyword **def** and function name, followed by parentheses and colon.
- **2. Block**: Set of statements that belong together as a group.
- **3. Call** a function to execute it.
	- When a function is called:
		- Interpreter jumps to the function and executes statements in the block.
		- · Interpreter jumps back to part of program that called the function.
			- **Known as function return**

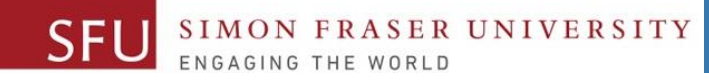

## Defining and Calling a Function (cont'd.)

- •**main function**: Called when the program starts.
	- Calls other functions when they are needed.
	- Defines the *mainline logic* of the program.

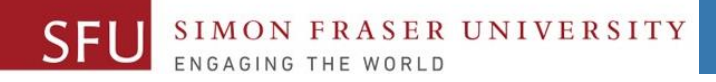

## Indentation in Python

- Each block **must** be indented
	- Lines in block must begin with the same number of spaces.
		- •Use tabs or spaces to indent lines in a block, but not both as this can confuse the Python interpreter
		- •IDLE automatically indents the lines in a block
	- Blank lines that appear in a block are ignored

6/27/2018

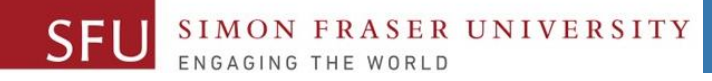

## Designing a Program to Use Functions

- In a flowchart, function call shown as rectangle with vertical bars at each side
	- Function name written in the symbol.
	- Typically draw separate flow chart for each function in the program
		- End terminal symbol usually reads Return.
- Top-down design: technique for breaking algorithm into functions

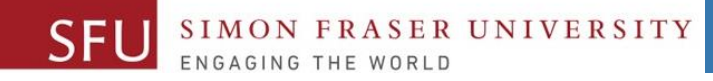

## Designing a Program to Use Functions (cont'd.)

- •Hierarchy chart: depicts relationship between functions
	- AKA structure chart
	- Box for each function in the program, Lines connecting boxes illustrate the functions called by each function
	- Does not show steps taken inside a function
- Use input function to have program wait for user to press enter.

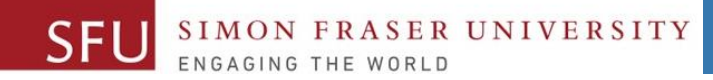

#### Designing a Program to Use Functions (cont'd.)

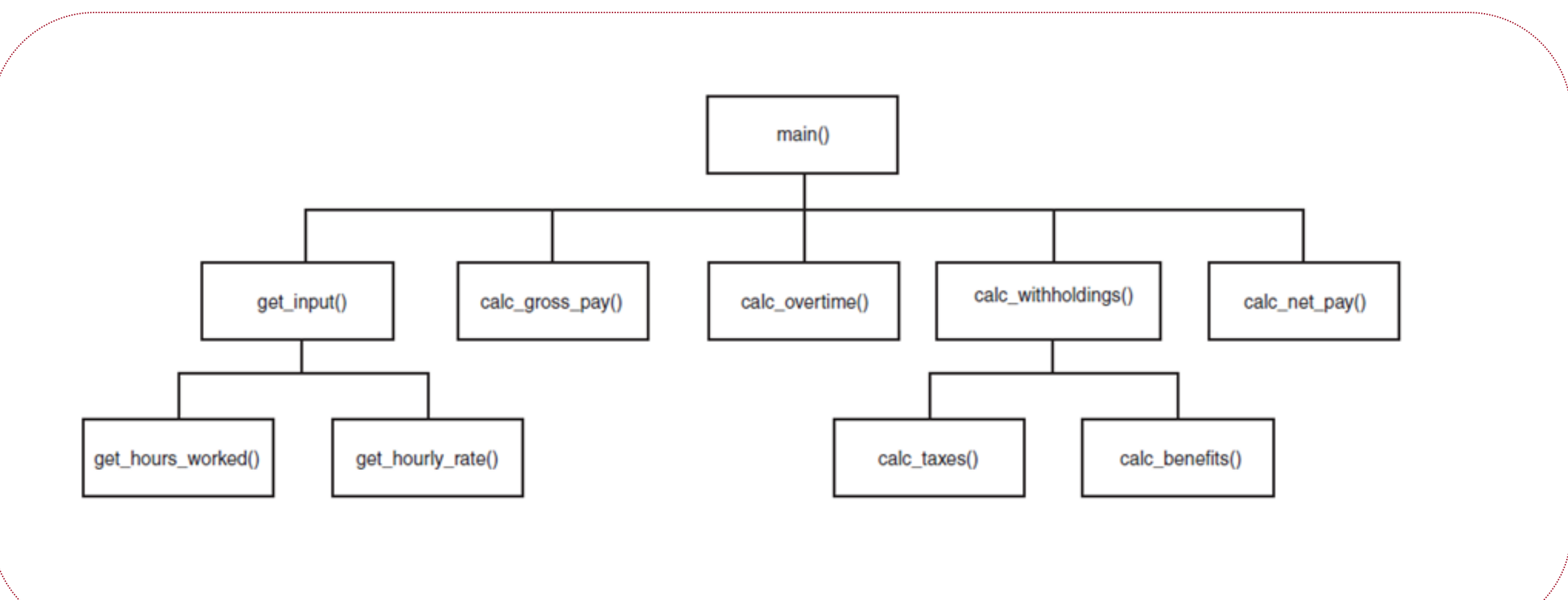

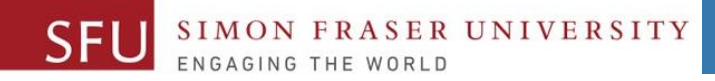

#### Local Variables

• **Local variable**: variable that is assigned a value inside a function

- Belongs to the function in which it was created.
	- •Only statements inside that function can access it, error will occur if another function tries to access the variable.
- **Scope**: the part of a program in which a variable may be accessed
	- For local variable: function in which created.

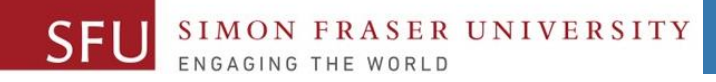

## Local Variables (cont'd.)

- Local variable cannot be accessed by statements inside its function which precede its creation.
- •Different functions may have local variables with the same name
	- Each function does not see the other function's local variables, so no confusion.

6/27/2018

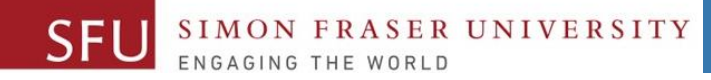

### Passing Arguments to Functions

- **Argument**: piece of data that is sent into a function.
	- Function can use argument in calculations.
	- When calling the function, the argument is placed in parentheses following the function name.

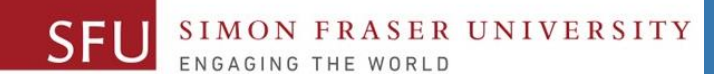

#### Passing Arguments to Functions (cont'd.)

```
def main():
value = 5show double (value)
 def show double (number) :
     result = number * 2
     print (result)
```
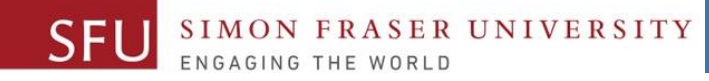

#### Passing Arguments to Functions (cont'd.)

- Parameter variable: variable that is assigned the value of an argument when the function is called.
	- The parameter and the argument reference the same value
	- General format:
	- def *function*\_*name*(*parameter*):
	- **Scope of a parameter**: The function in which the parameter is used.

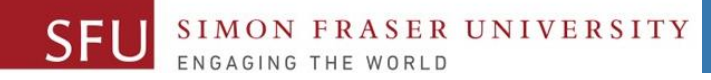

#### Passing Arguments to Functions (cont'd.)

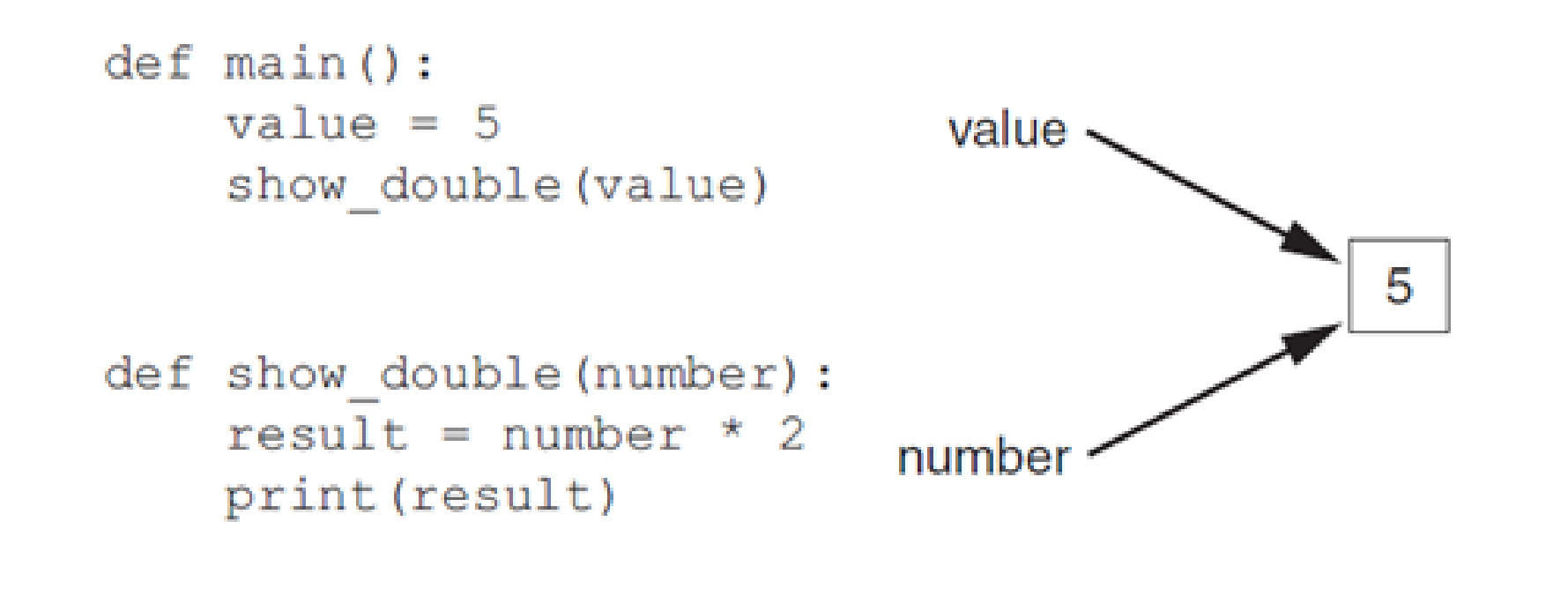

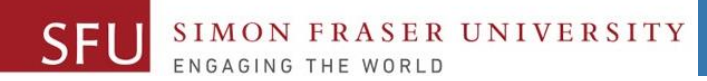

34

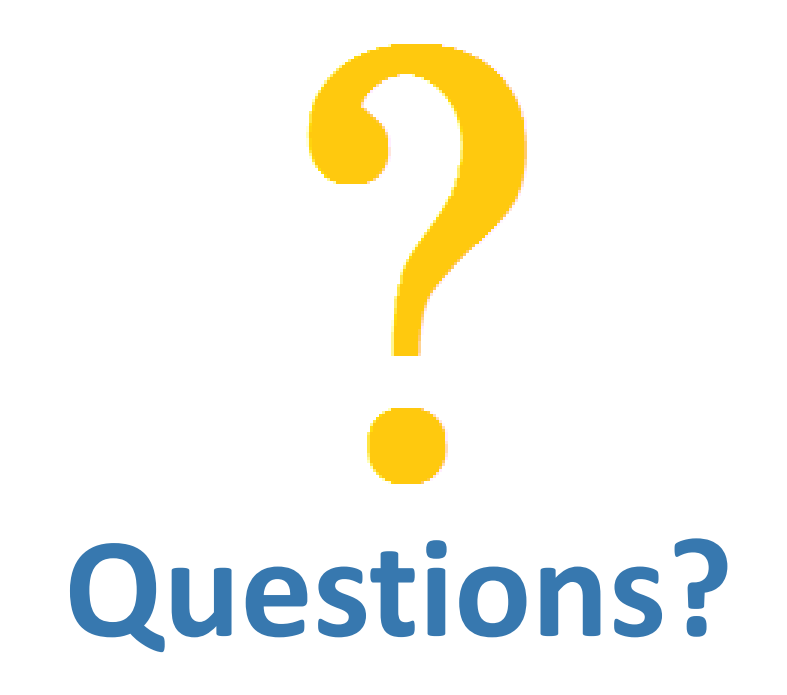

Copyright © 2018 by Liaqat Ali